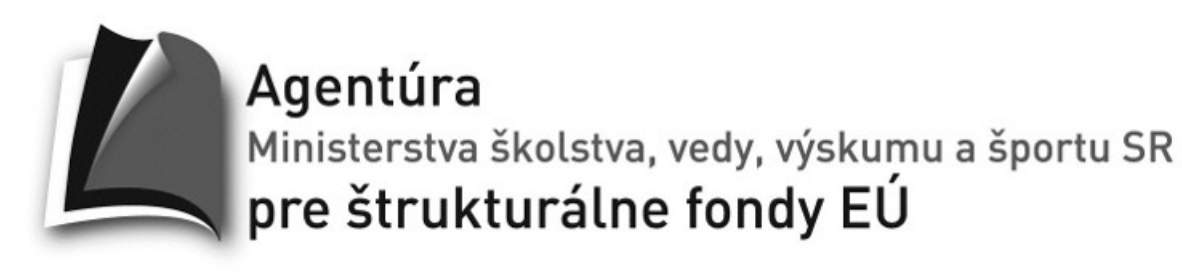

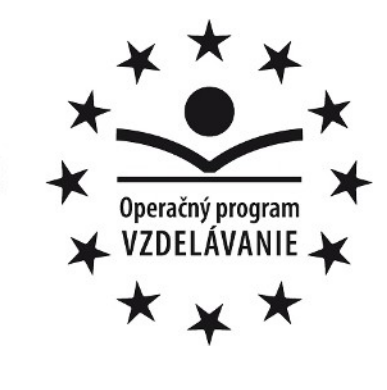

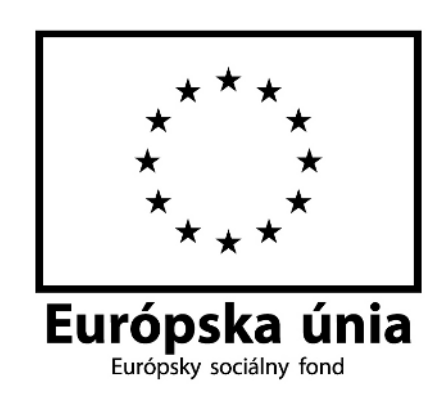

**Univerzita Komenského v Bratislave Fakulta matematiky, fyziky a informatiky**

#### Príprava štúdia matematiky a informatiky na FMFI UK v anglickom jazyku

**ITMS: 26140230008**

*dopytovo – orientovaný projekt*

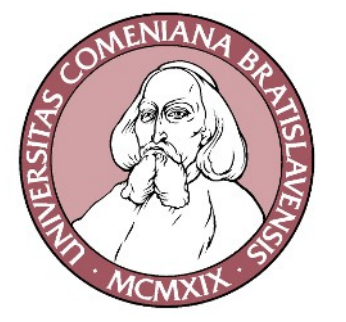

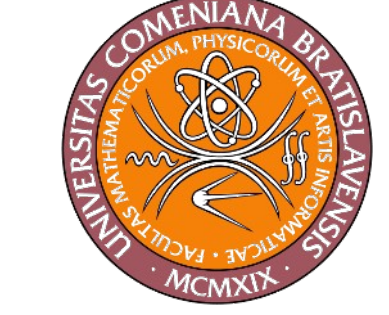

**Moderné vzdelávanie pre vedomostnú spoločnosť/Projekt je spolufinancovaný zo zdrojov EÚ**

# Users and groups

- user
	- is identified by a number UID
	- belongs to one primary group and 0 or more supplemental groups
	- special user **root** with UID 0 unlimited access rights
- group
	- is identified by a number GID
	- contains 0 or more users

#### User database

- $\bullet$  text file /etc/passwd
	- username:password:uid:gid:full name:home:shell
		- $\bullet$  username  $-$  the name used to identify the user to humans, lower-case letters, limited to 8 characters on older systems
		- password encrypted password,  $*$  = invalid password
		- uid, gid
		- full name the user's real name, supplementary information
		- $\bullet$  home the user's home directory
		- $\bullet$  shell the shell started when the user logs in (valid shells are specified in /etc/shells)

#### User database

- the  $/etc/passwd$  file has to be readable for all users in the system in order to allow them to map UIDs to usernames (e.g. in  $\text{ls}$ )
- newer systems use **x** in place of the password in /etc/passwd and store passwords in /etc/shadow
- /etc/shadow is readable only for **root**

## User database

- text file /etc/shadow
	- username:password:last changed:min age: max age:warn before:lock after:acc. exp.:reserved
		- $\bullet$  last changed  $-$  the date of the last change of the password (in days since 1.1.1970)
		- min. age the min. number of days before the user can change the password
		- max. age the max. number of days before the password must be changed
		- warn before number of days before password expiry when the system warns the user
		- lock after number of days after password expiry when the account is locked
		- acc. exp. the date when the account will be locked

# Group database

- $\bullet$  text file /etc/group
	- groupname:password:gid:user list
	- groupname the name of the group
	- password encrypted password of the group (or empty)
	- gid the group ID number
	- user list comma-separated list of users for whom this group is a supplementary group
- $\bullet$  text file /etc/gshadow
	- groupname:password::

## An example of /etc/passwd

root:x:0:0::/root:/bin/bash bin:x:1:1:bin:/bin: daemon:x:2:2:daemon:/sbin: adm:x:3:4:adm:/var/log: lp:x:4:7:lp:/var/spool/lpd: sync:x:5:0:sync:/sbin:/bin/sync shutdown:x:6:0:shutdown:/sbin:/sbin/shutdown halt:x:7:0:halt:/sbin:/sbin/halt mail:x:8:12:mail:/: news:x:9:13:news:/usr/lib/news: uucp:x:10:14:uucp:/var/spool/uucppublic: operator:x:11:0:operator:/root:/bin/bash games:x:12:100:games:/usr/games: ftp:x:14:50::/home/ftp: mysql:x:27:27:MySQL:/var/lib/mysql:/bin/bash gdm:x:42:42:GDM:/var/state/gdm:/bin/bash nobody:x:99:99:nobody:/: janko:x:1000:100:Janko Hrasko,,,:/home/janko:/bin/bash

#### An example of /etc/shadow

```
root:nhC.YP4s8lF1Y:11783:0:::::
bin:*:9797:0:::::
daemon:*:9797:0:::::
adm:*:9797:0:::::
lp:*:9797:0:::::
sync:*:9797:0:::::
shutdown:*:9797:0:::::
halt:*:9797:0:::::
mail:*:9797:0:::::
news:*:9797:0:::::
uucp:*:9797:0:::::
operator:*:9797:0:::::
games:*:9797:0:::::
ftp:*:9797:0:::::
mysql:*:9797:0:::::
gdm:*:9797:0:::::
nobody:*:9797:0:::::
janko:in9.jjl2XgsXQ:11783:0:99999:7:::
```
## An example of /etc/group

root::0:root bin::1:root,bin,daemon daemon::2:root,bin,daemon sys::3:root,bin,adm adm::4:root,adm,daemon tty::5: disk::6:root,adm lp::7:lp mem::8: kmem::9: wheel::10:root floppy::11:root,jerry mail::12:mail news::13:news uucp::14:uucp,jerry man::15: games::20: slocate:x:21: mysql::27: gdm::42: ftp::50: nobody::98:nobody

# Creating a user

- by hand  $-$  by editing /etc/passwd, /etc/shadow, and /etc/group
- useradd [-c FullName] [-m] username
	- $-$ m also creates home directory
	- $-$  -g grp primary group for the user
	- $-$  -G grp [,  $\dots$ ] supplementary groups for the user
	- -s shell, -e YYYY-MM-DD, -f inact
	- -D [-g grp] [-b home] [-s shell] [-e expiry] [-f inact]
- script adduser

# Modifying and deleting a user

• deleting: userdel [-r] username

 $-r$  – also deletes the user's home directory

• modifying:

usermod options username

- - c FullName, - d home [-m], - g grp,  $-G$  g1,g2,...,  $-I$  newname,  $-s$  shell, -e exipry date, -f inact days

 $-L$ ,  $-U$  – lock, unlock

# Changing password

- change password: passwd username
- lock password: passwd -1 username
- unlock password: passwd -u username
- other switches allow you to set expiration attributes
- other commands for modifying selected user's attributes:
	- chsh (change shell), chfn (change FullName), chage (change password expiration attributes)

# Creating and deleting a group

- by hand  $-$  by editing /etc/group
- creating: groupadd groupname
- deleting: groupdel groupname

#### • renaming:

groupmod -n newname oldname

#### Processes

- every process is assigned
	- UID
		- $\cdot$  real UID of the user who started the process
		- $\bullet$  effective UID of the user whose access rights the process currently uses
		- saved
	- GID
		- real, effective, saved
	- list of supplementary group IDs

- every filesystem object is assigned
	- owner UID of a user
	- group GID of a group
	- access rights (permissions)
		- read  $(r)$  read from the file/directory
		- write  $(w)$  write to the file, change the contents of the directory (create/rename/delete a directory entry)
		- execute/search directory execute the file, use the directory in a path to a filesystem object
	- for the owner, for the group, and for others

#### jerry@jerryntb:/\$ ls -l total 80

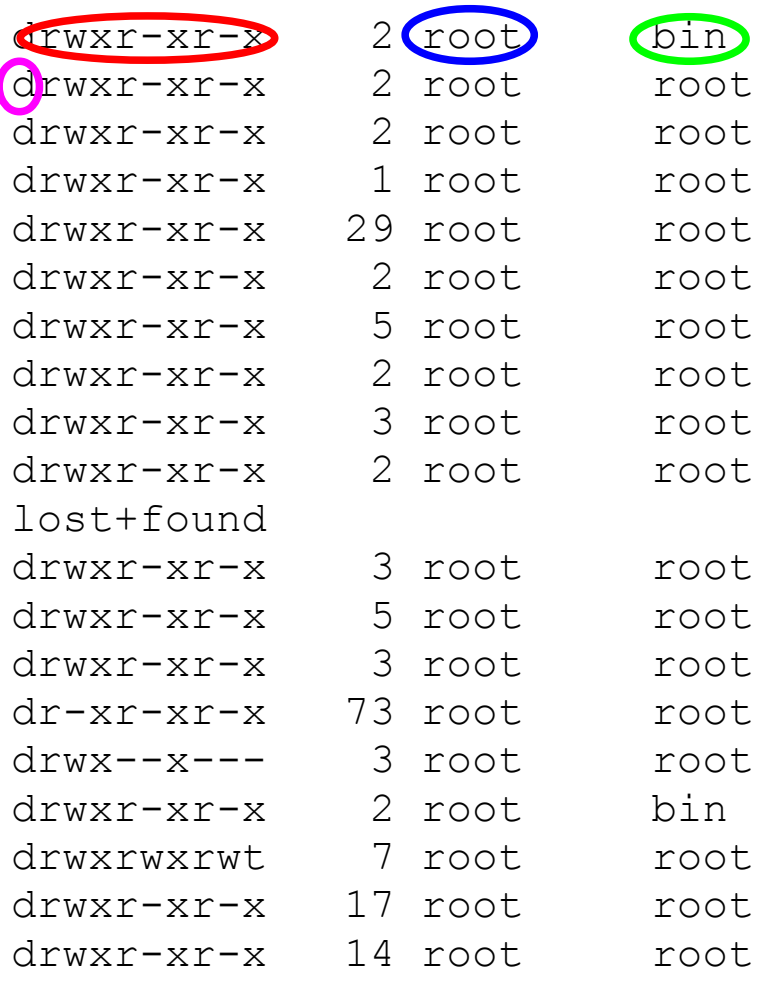

#### 4096 May 4 2002 bin 4096 Dec 29 08:28 boot 4096 May 4 2002 cdrom 0 Jan 1 1970 dev 4096 Feb 16 16:10 etc 4096 May 4 2002 floppy 4096 Oct 19 13:05 home 4096 Dec 22 18:40 jet 4096 May 4 2002 lib 16384 Apr 6 2002 4096 May 6 2002 mnt 4096 May 4 2002 old 4096 Mar 30 2002 opt 0 Feb 16 15:05 proc 4096 May 6 2002 root 4096 May 4 2002 sbin 4096 Feb 16 14:09 tmp 4096 Apr 1 2002 usr

4096 Jan 24 2002 var

#### rights owner group type

- if the UID of the object's owner is equal to the effective UID of the process, the owner's permissions are used
- otherwise, if the GID of the object's group is equal to the effective GID of the process or to the GID of any supplementary group of the process, the group's permissions are used
- otherwise the others' permissions are used
- if the effective UID of the process is 0, no access restrictions apply

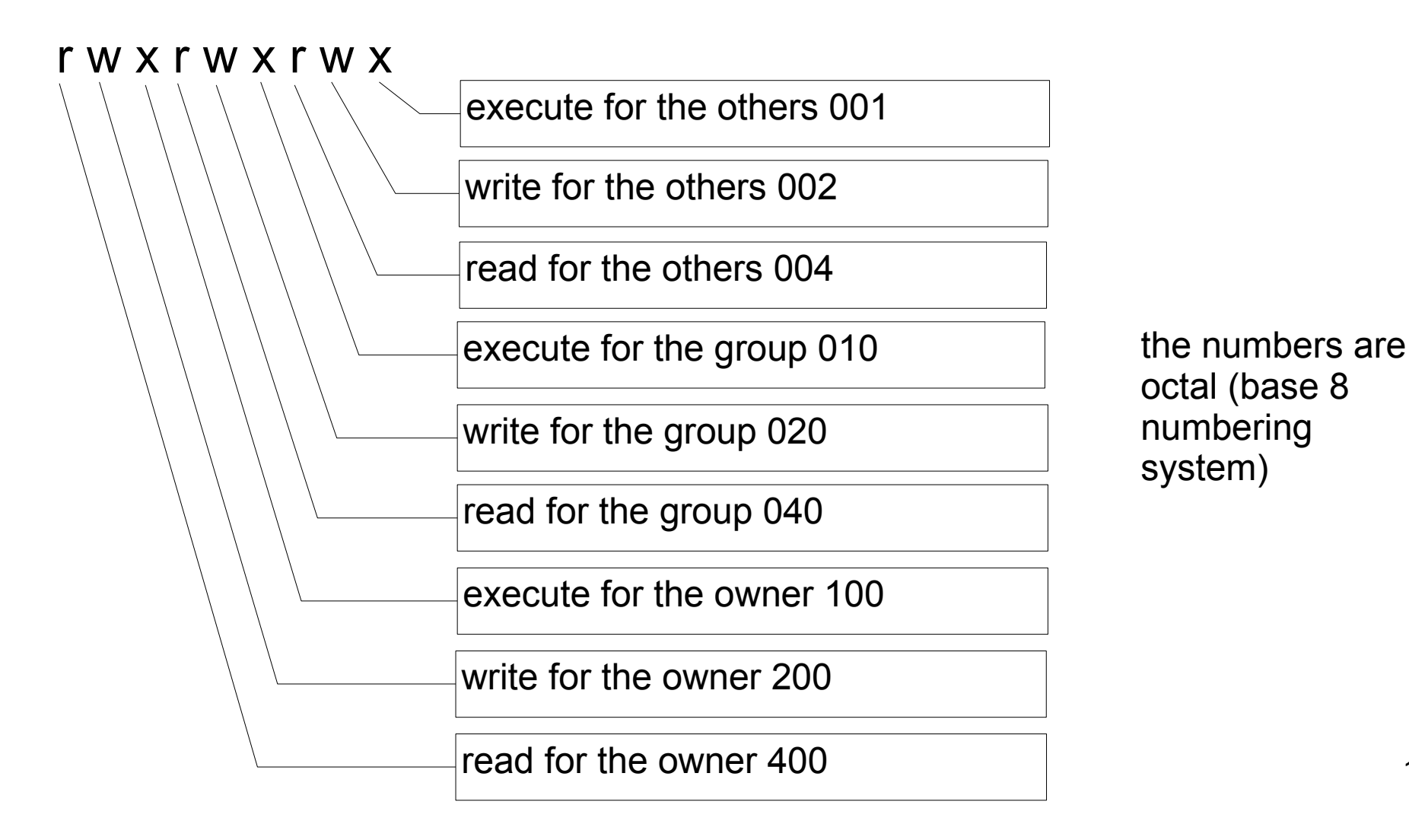

octal (base 8 numbering system)

- an ordinary file
	- 640 the owner can read and write, the group can read, the others can do nothing
	- 511 all can execute, the owner can also read
- a directory
	- 750 the group can read and use, the owner can also modify, and the others can do nothing
	- 711 the group and the others can use but not read (list files) or modify the directory

- changing the access rights
	- only the owner (and root) can change access rights
	- chmod rights object ...
		- rights as an octal number
	- chmod WhoOpRight[,...] object ...
		- Who:  $u$  owner,  $g$  group,  $o$  others,  $a$  = ugo
		- Op: **+** add, **-** remove, **=** set
		- Right: **r**, **w**, **x**

- chmod  $-R$  ... - recursively apply to subtree

chmod 640 file chmod u=rw,g=r,o= file chmod 711 file chmod u=rwx,go=x file chmod 711 file chmod a=rwx,go-rw file chmod 711 file chmod a=x,u+rw file

- changing the owner
	- only by root
	- chown [-R] owner[:group] object ...
		- $\bullet$  owner the username or UID of a user
		- group the name or GID of a group
- changing the group
	- chgrp [-R] group object ...
		- group  $-$  the name or GID of a group
	- 22 – root can change the group to any group, the owner can change the group to a group he/she is a member of

- when a file or a directory is created:
	- owner = effective UID of the creating process
	- group = effective GID of the creating process (SysV) or the group of the parent directory (BSD)
	- rights are defined by the creating process (usually 666 for files and 777 for directories) and modified by the value of **umask** – the rights set in umask are removed from the result
		- **umask** can be set by the umask command
		- $umask$  022 the group and others are denied write
		- 23  $\bullet$  umask 077 – the group and others are denied all

- Some programs need different rights than that of the user who starts them  $-$  e.g. passwd needs to write to /etc/passwd, or read and write to /etc/shadow.
- set-UID permission bit
	- chmod: 4000, u+s, ls -l: rw**s**r-xr-x
	- the process will have its saved UID and its effective UID equal to the UID of the owner of the executed file
	- the process can switch its effective UID between its real and saved UID

- set-GID permission bit
	- chmod: 2000, g+s, ls -l: rwxrw**s**r-x
	- the process will have its saved GID and its effective GID equal to the GID of the executed file's group
	- the process can switch its effective GID between its real and saved GID
- set-GID permission bit on directories (SysV)
	- created files and subdirectories will have their group equal to this directory's group and subdirectories will have their set-GID bit set

- sticky bit on directories
	- chmod: 1000, +t, ls -l: rwxrwxrw**t**
	- an object in this directory can be removed only by the owner of the object, by the owner of the directory or by root; the standard access rights are applied as well, i.e. the user must have **w** right to the directory as well
	- /tmp has rights 1777

- /dev
	- character and block devices
- /etc
	- configuration files
- /bin
	- basic system programs for normal users
- /sbin
	- basic system programs for administrators

- /lib
	- basic system shared libraries
- /tmp
	- temporary files
- /boot
	- kernel and other files for boot loader
- /proc
	- system information and access to the running system's parameters

- /var
	- varying files (locks (/var/lock), queues (/var/spool), PID files (/var/run), logs (/var/log), mailboxes (/var/mail, /var/spool/mail), applications' files (/var/lib/application), ...)
- /root
	- root's home directory
- /home

– home directories for normal users

● /mnt

– the mount-point for temporary filesystems

- /opt
	- the directory for optional subsystems
- /usr/bin
	- most of the application executables
- /usr/sbin
	- supplemental programs for administration

- /usr/include
	- header files (.h) for C/C++ programs
- /usr/lib
	- libraries (both shared (.so) and static (.a))
- /usr/share
	- files shareable across architectures
- /usr/local
	- hierarchy for locally installed software
- /usr/ $X11 X$  Windows (on some systems)

- /media
	- the directory for mounting removable media (mostly on desktop systems)
- /sys
	- Linux sysfs special filesystem to access information and control various system devices and drivers

- $\bullet$  i-node data structure with information about a filesystem object
	- type
	- size
	- owner, group
	- permissions
	- the time of the last access, modification, i-node change
	- number of links to the object from directories
	- list of blocks of the file

- directory
	- name
	- i-node number
- types of filesystem objects
	- normal file
	- directory (d)
	- character/block device (c/b)
	- symbolic link (l)
	- pipe/fifo (p)
	- socket (s)

- There can be unlimited number of (hard) links to an object.
- A filesystem object is removed when
	- the number of links from directories = 0 and
	- the number of links from the table of open files  $= 0$ .
- Several hard links to the same object differ only in name, other attributes are shared.

- Creating a link to an object:
	- when the object is created
	- using the command  $\text{ln}:$ 
		- ln existing dest
			- $\bullet$  created the link dest
	- ln exist1 ... directory
		- creates links with the same names in the specified directory
	- all links are equivalent, it is impossible to determine how they have been created
	- it is impossible to create a link to a directory
- Symbolic link (soft link, symlink)
	- special file containing a path (relative or absolute) to another object
	- common operations except **remove** are performed on the object that the symbolic link points to
	- the **remove** operation removes only the symbolic link, not the primary object
	- symbolic link has no permissions
	- **broken link** symlink a non-existent object

- Creating a symlink:
	- using the command ln: ln -s path dest
		- creates the symlink dest containing the specified path
	- ln -s path1 ... directory
		- creates symlinks in the specified directory with the same names as the specified objects
- Relative vs. absolute path
	- relative path is relative to the symlink
	- absolute path starts with /

- Symlink vs. hard link
	- symlink can point to a directory
	- symlink can point to a different filesystem
	- symlink does not prevent you from removing the object – it has no influence on the number of links in the i-node
	- symlink can point to a non-existent object
	- symlink can be differentiated from the primary object

- Pipe (fifo)
	- a one-way interprocess communication channel
		- one process opens it for writing, another one for reading
	- unnamed pipe is not a filesystem object
	- creating:

mkfifo [-m mode] name ...

- $\bullet$  mode = permissions as an octal number
- default permissions: 666

- Directory
	- creating: mkdir name ...
	- deleting (removing): rmdir name ...
	- only an empty directory can be removed
		- empty directory contains only . and .. records

- Block and character devices
	- most devices (except for network interfaces) are represented by special "files"
	- from the kernel's point of view they are identified by a pair of numbers
		- **major number** a group of devices of a type
		- **minor number** identifies a single device of the type
	- the special files are usually located in **/dev**
	- creating:
		- mknod [-m mode] name b|c major minor

#### Block and character devices

- block device
	- the basic unit is a **block**
	- e.g. disk, CD, floppy disk, ramdisk
	- it can contain a filesystem
- character device
	- the basic unit is a **character** / byte
	- e.g. serial port, terminal, console, printer, tape

#### Selected character devices

- /dev/null
	- read: an empty file, write: throws away all data
- /dev/zero
	- read: an infinite file of zero bytes
- /dev/full
	- read: /dev/zero, write: full disk
- /dev/random
	- a random generator output; when it runs out of entropy, it blocks until new entropy is gathered

#### Selected character devices

- /dev/urandom
	- a pseudorandom generator output does not block
- /dev/tty
	- the current controlling terminal of a process
- $/\text{dev/tt}$ ,  $/\text{dev/tt}$ ,  $/$ ...
	- virtual consoles
- /dev/console, /dev/tty0
	- the current virtual console

#### Selected character devices

- /dev/ttyS0, /dev/ttyS, /dev/ttyUSB0, ...
	- serial ports
- /dev/lp0
	- the printer of the first parallel port
- $\bullet$  /dev/ptmx, /dev/pts/0, ...
	- pseudoterminal devices
- /dev/tty??, /dev/pty??
	- pseudoterminal devices

#### Selected block devices

- /dev/sda, /dev/sdb, /dev/sdc, /dev/sdd, ...
	- disks (SCSI, SATA, SAS, USB, IDE with newer drivers)
- /dev/sda1, /dev/sda2, /dev/sda3, /dev/sda4
	- primary partitions of /dev/sda
- /dev/sda5, ...
	- logical partitions of /dev/sda
- /dev/fd0
	- floppy disk

#### Selected block devices

- /dev/hda, /dev/hdb, /dev/hdc, /dev/hdd, ... – IDE disks and CD-ROMs with older drivers
- /dev/sr0, /dev/sr1, ...
	- CD/DVD ROM
- $\bullet$  /dev/sg0, /dev/sg1, ...
	- SCSI generic device
- /dev/c0t1d0s2
	- SCSI device controller 0, target 1, LUN 0, slice 2

#### Selected block devices

- $\bullet$  /dev/ram0, /dev/ram1, ...
	- ramdisks
- /dev/loop0, /dev/loop1, ...
	- loopback allows you to access a file as a block device

losetup /dev/loop0  $file$  – associate the file with the loopback block device losetup  $-d$  /dev/loop0 – release the loopback device

- single directory tree (or DAG) for file access
- filesystems are mounted on directories (mount points)
- the original content of a mount point becomes temporarily inaccessible – it is replaced with the root directory of the mounted filesystem

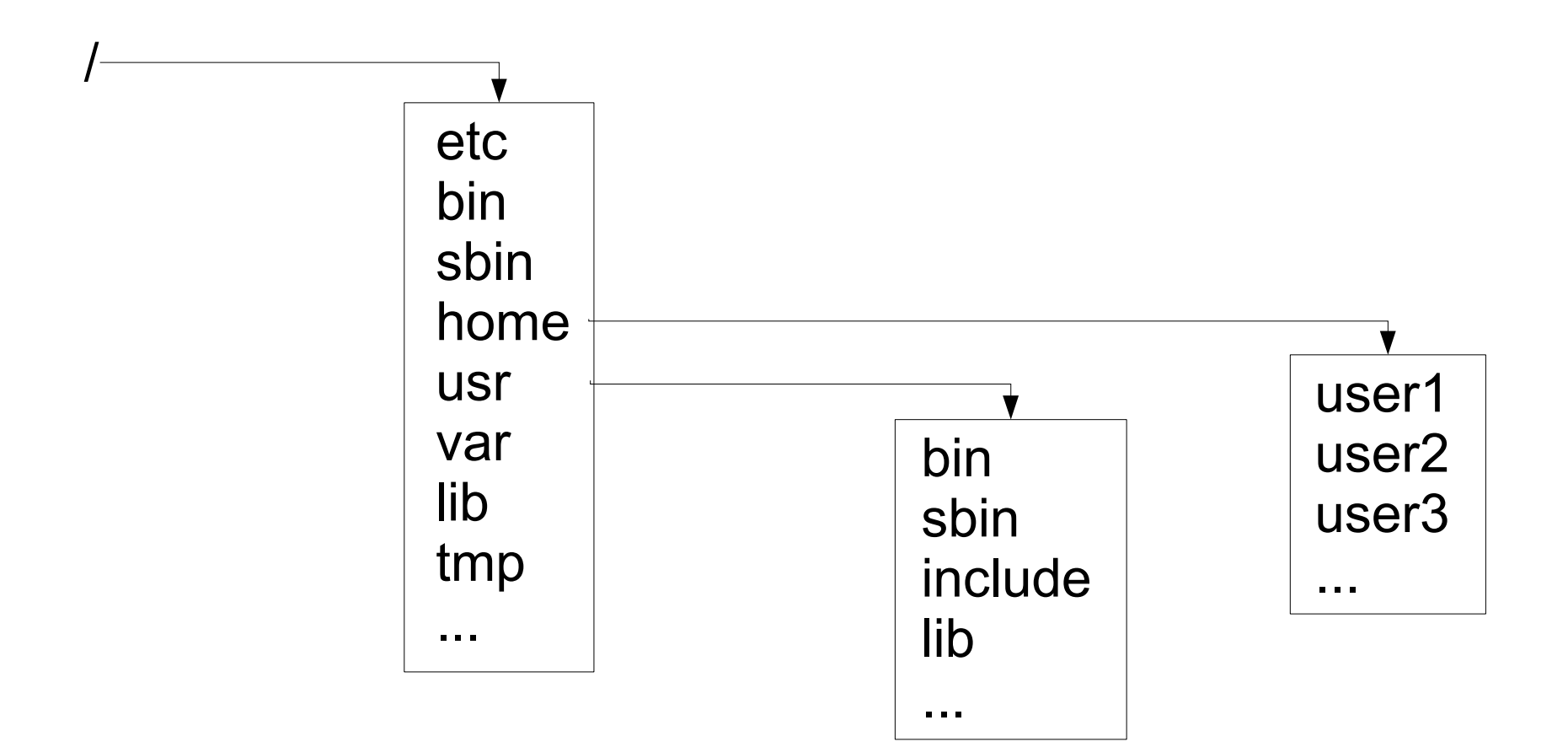

- mounting a filesystem (FS) mount [parameters] block\_dev dir
	- mounts the filesystem on the block device to the directory
- mount  $-a$  [ $-t$  type]  $-$  mounts all filesystems of the given type specified in /etc/fstab without the noauto attribute
- umount {block dev|dir} unmounts the filesystem on the given block device, resp. mounted on the gived directory

- mount  $-$  shows /etc/mtab  $-$  the list of mounted filesystems
	- more exact information can be read from /proc/mounts
- options for mount:
	- $-$  -t type the type of the filesystem
	- $r$ , -w mount read-only, read-write
	- $-$  -n  $-$  do not update /etc/mtab
	- $-$  -o opt1[, opt2,  $\ldots$ ] various options

- The file  $/etc/fstab$ 
	- contains information about filesystems used by mount
		- mount -a, mount directory
	- lines starting with  $#$  are comments
	- fields are separated by spaces and tabs
	- block\_dev mount-point type options fs\_freq pass\_no
		- fs freq used by some back-up systems
		- pass no the order of checking FS on boot ( $0 =$  without)

- options for mounting FS (general)
	- sync, async synchronous / asynchronous writes
	- $-$  [no]atime update last access time
	- $-$  [no] auto  $-$  mount by mount -a
	- [no]dev FS can contain block/char. devices
	- $\lceil$  no $\rceil$ exec FS can contain executable files
	- [no]suid FS can contain set-UID a set-GID programs

- $-$  [no]user FS can be mounted by a user (using mount directory)
	- user implies noexec, nosuid, nodev
- $ro$  FS is read-only
- $rw$  FS is read-write
- defaults =
	- rw,suid,dev,exec,auto,nouser,async
		- $\bullet$  useful in /etc/fstab, because the fields cannot be empty
- remount change parameters of a mounted FS

• most common FS types in Linux

– proc

- $\bullet$  uses no block device (use none)
- an interface to system parameters
- information about running processes
- usually mounted on  $/$ proc
- tmpfs
	- $\bullet$  uses no block device (use none)
	- keeps data in memory
	- used for small temporary storage (e.g. for  $/\text{dev}$ )

#### – devpts

- $\bullet$  uses no block device (use none)
- contains the slave device of a pseudoterminal pair, the master is /dev/ptmx
- $\bullet$  usually mounted on /dev/pts
- options
	- uid=value the owner of the created devices
	- gid=value the group of the created devices
	- mode=value permissions for the created devices
- $-$  ext2, ext3, ext4
	- common FS for Linux
	- ext3, ext4 are journalling extensions, better resistance  $58$

- msdos, vfat
	- FAT type FS (DOS, Windows)
	- $\cdot$  msdos names of 8+3 characters (DOS)
	- vfat "long names" (Windows)
	- important options:
		- uid=value the owner of all objects
		- gid=value the group of all objects
		- umask=value permissions to be switched off
		- codepage=value code page for short names e.g. 437 (US) or 852 (PC Latin2)
		- iocharset=value the encoding for long name conversion (stored in Unicode) – e.g. iso8859-2 or utf-8

#### – iso9660

- standard FS on CD-ROM
- supports Rock Ridge and MS Joliet extensions
- can only be read-only
- important options
	- norock disables Rock Ridge extensions (they allow objects with UNIX properties – long names, symlinks, permissions, ...)
	- nojoliet disables Microsoft Joliet extensions
	- uid=value the owner
	- gid=value the group
	- mode=value the permissions (for non Rock Ridge CD)
	- iocharset=value

#### Example of /etc/fstab

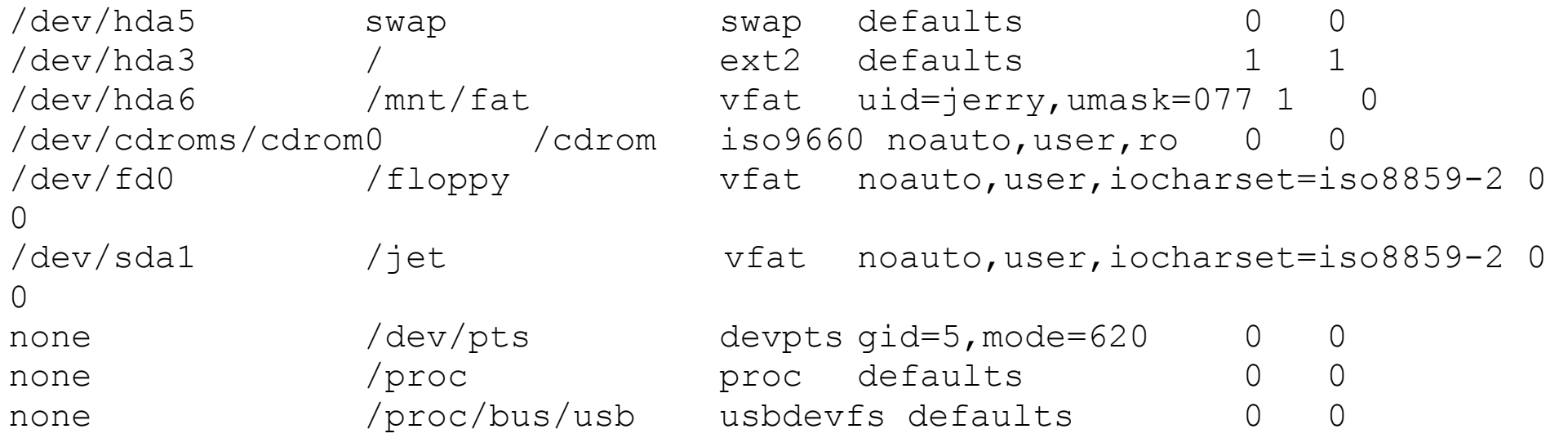

#### Examples for mount

- mount -t vfat /dev/sda1 /mnt
	- mounts the vfat FS from /dev/sda1 to /mnt
- mount /cdrom
	- mounts the FS according to /etc/fstab on /cdrom
- mount -o ro, remount /

– makes the root FS read-only

- mount -o loop, ro -t iso9660 /tmp/image.iso /mnt
	- connects the file to /dev/loop? and then mounts the F&

#### Creating filesystems

- mkfs -t type [fs-options] blok dev
	- creates a filesystem of the given type using the program /sbin/mkfs.type
	- $-$  mkfs.ext2  $\rightarrow$  mke2fs
		- $\cdot$  mke2fs /dev/sda1 creates ext2 FS
		- mke2fs -j /dev/sda1 creates ext3 FS
	- $-$  mkfs.msdos  $\rightarrow$  mkdosfs
		- mkdosfs /dev/sda2 creates FAT (msdos, vfat) FS
		- mkdosfs -F 32 /dev/sda2 creates FAT32 FS

- BIOS/firmware loads and starts a boot-loader
- boot-loader loads the kernel of an OS, passes parameters to it and starts it
- kernel:
	- initializes necessary devices
	- mounts a filesystem on /
	- executes /sbin/init as the process 1
- init reads /etc/inittab

- runlevels  $(s, 0-6)$ 
	- each level is defined by processes that are to run in it
	- common meaning of the runlevels:
		- $\cdot$  0 shutdown the system
		- $\cdot$  1, s single user mode
		- $\cdot 6$  reboot
		- $\cdot$  2, 3, 4 multi user mode
		- $\cdot$  5 in Solaris on Suns = turn the power off

- /etc/inittab file
	- lines starting with # are comments
	- fields are separated by colons
	- id:runlevels:action:process
	- $-$  id  $-$  1  $-$  2 characters, unique line identifier
	- runlevels list of relevant runlevels
	- action what is to be done
	- process the command to execute

- actions:
	- **initdefault** specifies the default runlevel; process is ignored
	- **sysinit** the process will be started on start-up (before boot and bootwait), init will wait for the termination of the process, runlevels are ignored
	- **bootwait** the process will be started on startup, init will wait for its termination, runlevels are ignored (not on all systems)
	- **boot** like bootwait but init will not wait for the termination of the process

- **wait** the process will be started on entry to the runlevel and init will wait for its termination
- **once** the process will be started on entry to the runlevel
- **respawn** the process will be started on entry to the runlevel and started again after it terminated
- **off** no action
- **ctrlaltdel** the process will be started on pressing Ctrl+Alt+Del

- **powerwait** the process will be started on power failure, init will wait for its termination
- **powerfail** like powerwait without waiting
- **powerokwait** the process will be started when power is restored
- **powerfailnow** the process will be started on low battery signal from UPS
- **ondemand** the process will be started on demand to enter a special runlevel A, B, C, the real runlevel will not change

- Runlevel can be changed:
	- using telinit new runlevel
	- using shutdown
		- $-h = 0$
		- $-r = 6$
		- otherwise 1
- On a runlevel change init will kill processes it has started which are not to run in the new runlevel

#### Start-up scripts structure

- Slackware Linux
	- directory /etc/rc.d:
		- rc. S started as sysinit according to inittab
		- rc.K started on entry to single user mode
		- rc.M started on entry to multi user mode
		- rc.inet1, rc.inet2 initialize networking and some network services
		- rc.local is intended to start locally installed subsystems
		- rc.sshd, rc.httpd, rc.nfsd, ... start relevant subsystems

#### Start-up scripts structure

- Solaris, Debian Linux, and many others:
	- directory /etc/init.d contains scripts for individual subsystems
	- directories /etc/rcX.d for each runlevel X contain symlinks named like SnnName and KnnName, that are started on entry to the runlevel:
		- $\cdot$  nn = priority (order)
		- $\bullet$  Name = name of the subsystem
		- S the script is started with the parameter **start**
		- K the script is started with the parameter **stop**
## Dependency based booting

- ordering of the start-up scripts is determined automatically according to their dependencies
	- comments in the scripts' headers
- insserv script
	- adds the script to the set
- insserv -r script
	- removes the script from the set

#### Dependency based booting

#### ### BEGIN INIT INFO

```
# X-Interactive: true
```

```
# Description: multiline description
```
### END INIT INFO

```
# Provides: boot facility 1 [ boot facility 2 ...]
# Required-Start: boot facility 1 [ boot facility 2 ...]
# Required-Stop: boot facility 1 [ boot facility 2 ...]
# Should-Start: boot facility 1 [ boot facility 2 ...]
# Should-Stop: boot facility 1 [ boot facility 2 ...]
# X-Start-Before: boot facility 1 [ boot facility 2 ...]
# X-Stop-After: boot facility 1 [ boot facility 2 ...]
# Default-Start: run level 1 [ run level 2 ...]
# Default-Stop: run level 1 [ run level 2 ...]
# Short-Description: single line description
```
## System shutdown

• shutdown command:

shutdown [-t sec] [-arkhc] when [message]

- sec time (in seconds) between a request for a process to terminate and its forceful termination
- $-a$  check whether an authorized user is logged in on the console (listed in /etc/shutdown.allow)

 $-r$  – reboot,  $-h$  – halt,  $-k$  – send message only

 $-$  –  $-c$  – cancel – cancel the shutdown in progess

– message – displayed on all terminals

## System shutdown

- time specification for shutdown:
	- $now$  immediately
	- hh: $mm -$  at the specified time
	- $-$  +m  $-$  after m minutes
- if neither -h nor -r, change to the runlevel 1
- alternative syntax on some systems (e.g. Solaris):
	- shutdown [-g sec] [-i runlevel] [message]

- irregular job schedulling **at**
- at time
	- reads commands to be executed from standard input (use Ctrl+D to signal the end of input from a terminal)
	- executes the commands at the specified time using /bin/sh and send the output be e-mail to the user

- time specification for at:
	- now [+ increment]
	- time [+ increment]
	- time date
	- $\bullet$  time = hh:mm | noon | midnight | teatime (16:00)
	- date = name of month day  $[$ , year]  $]$ day of week | today | tomorrow | MM/DD/YYYY | YYYY-MM-DD | DD.MM[.YYYY] | DD mmm [YYYY]
	- increment = number minutes|hours|days|weeks|months next day|week|month|day\_of\_week

- examples:
	- at now + 2 hours after 2 hours
	- at noon tomorrow tomorrow at 12:00
	- at 16:00 next monday next Monday at 16:00
	- at 23:00 2014-04-15 15.4.2014 at 23:00
	- $-$  at 23:00 04/15/2014  $-$  15.4.2014 at 23:00
	- at 23:00 15.4.2014 15.4.2014 at 23:00

• listing schedules jobs

– atq

• cancelling a scheduled job

– atrm job\_id

- scheduling a job at a time when the system load is low
	- batch
		- reads the commands to executed from standard input and executes them when system load drops below 0.8

- root can use at in any case
- using at by ordinary users is controlled using two files:
	- if /etc/at.allow, exists, at can be used only by users listed in it
	- $-$  otherwise, is  $/etc$ ,  $at.$  deny, exists, at can be used by all users **not** listed in it
	- otherwise only root can use **at**
- $\bullet$  atrm can be used by the owner of the job or by root

- regular job scheduling **cron**
- regular jobs execution is controlled by a table with fields separated by spaces
- min hour day month day of week command
- $\bullet$  a fields can contain a number, a range (2-6), multiple numbers or ranges separated by commas (2-6,8), \* (any value)
- the command is executed every minute when the current time matches the specified values

82

• examples of specification for cron:

 $-10$  6  $*$   $*$   $*$  = every day at 6:10

– 10 6 4  $*$  + = each 4<sup>th</sup> of a month at 6:10

 $-10$  6  $*$  4 0 = each Sunday of April at 6:10

• 0=Sunday, 1=Monday, ..., 6=Saturday

 $- * 6 * * * =$  every minute between 6:00 – 6:59

$$
-10,20
$$
 4  $\star$   $\star$  = 4:10 a 4:20

 $- * 7-9 * * * =$  every minute between  $7:00 - 9:59$ 

 $*/2$  5  $*$   $*$   $*=$  every other minute between 5:00 $_{3}$ 5:59 (i.e. 5:00, 5:02, 5:04, ..., 5:58)

- submitting a table to cron
	- crontab file [-u username]
- editing the current table
	- crontab -e [username]
- listing the current table
	- crontab -l [username]
- deleting the current table

– crontab -d [username]

- execution of jobs of the cron subsystem is done by the process crond
- the tables are stored in /var/spool/cron/crontabs
- execution of jobs of the at and batch subsystems is done
	- either by the process atd
	- or by atrun which is executed regularly by cron

## **Networking**

- the most widely used means of network communication in UNIX systems (as well as in general) is the TCP/IP protocol family
- a system is connected to networks using *network interfaces*
	- permanent interfaces e.g. network cards
		- Linux: eth0, Solaris: le0, hme0
	- dial-up connections e.g. a logical network interface for PPP connection over a modem (ppp0)

- network layer protocol IP
	- connection less, unreliable
	- provides for the transfer of packets between any two computers (nodes) in a network
	- $-$  addresses  $-$  4 B (32 bit) numbers (1.2.3.4)
	- an IP address consists of a *network address* and a *host ID* of the computer within the network
	- *network mask* (*netmask*) specifies the network address part
		- 4B, starts with binary 1s (network), ends with binary 0s (node)
		- 255.255.254.0: the first 23 bits contain the network address ${}^{87}$

- netmask can also be specified just by the number of bits comprising the network address (the number of 1s)
- special IP addresses:
	- $\cdot$  127.0.0.0/8 loopback (interface lo, usually 127.0.0.1) – communication within the host itself
	- host  $ID = 0$  network address
	- host  $ID = 1...1 broadcast for all hosts in the$ network
	- 255.255.255.255 broadcast within local network
	- 224.x.x. $x 239$ .x.x. $x 1$  multicast
	- $\cdot$  240.x.x.x 255.x.x.x reserved
	- 192.168.0.0/16, 172.16.0.0/12, 10.0.0.0/8 private

- examples
	- 158.195.18.0/255.255.255.0 (24)
		- addresses: 158.195.18.1 158.195.18.254
		- broadcast: 158.195.18.255, network address: 158.195.18.0
	- 158.195.22.0/255.255.255.128 (25)
		- addresses: 158.195.22.1 158.195.22.126
		- broadcast: 158.195.22.127, network address: 158.195.22.0
	- 158.195.22.128/255.255.255.128 (25)
		- addresses: 158.195.22.129 158.195.22.254
		- broadcast: 158.195.22.255, network addr.: 158.195.22.128
	- 158.195.16.0/255.255.254.0 (23)
		- addresses: 158.195.16.1 158.195.17.254
		- 89 – broadcast: 158.195.17.255, network address: 158.195.16.0

- interface dependent protocols are used on link and physical layers
	- in broadcast-type networks (e.g. Ethernet) ARP (address resolution protocol) subsystem is often used to map IP address to link-layer addresses
	- direct communication is possible only between devices connected to the same link-layer network
	- other devices communicate via **routers**

- on transport layer, two protocols are used:
	- TCP (connection oriented, reliable)
	- UDP (connection less, unreliable)
	- both add **port** numbers to IP addresses of the source and destination nodes
	- the quadruplet (source IP address, source port, destination IP address, destination port) uniquely identifies a communication

- routing table
	- determines where to send a packet in the next step based on the destination IP address
	- network address, mask, router addr., interface
	- ordered by network mask (from the most specific to the most general)
	- the first matching line is used
		- if no router is specified, the packet is sent directly using the specified interface to a local network
		- if a router is specified, the packet is sent via the router

#### – a routing table example

- 158.195.18.0255.255.255.0 eth0
- 127.0.0.0 255.0.0.0 lo
- 0.0.0.0 0.0.0.0 158.195.18.209 eth0
- a routing table example with 2 interfaces
	- 158.195.18.0255.255.255.0 eth0
	- 158.195.16.0255.255.254.0 eth1
	- 127.0.0.0 255.0.0.0 lo
	- 0.0.0.0 0.0.0.0 158.195.16.208 eth1

- network interface configuration
	- ifconfig [*interface*] shows the configuration of the specified (or of all active) int.
	- $-$  if config  $-a$  show the configuration of all int.
	- ifconfig *iface address* | *options*... configures the interface
	- most common options
		- netmask  $mask -$  specifies the netmask
		- broadcast *address* specifies the broadcast address

- $\bullet$  up activates the interface
- $\bullet$  down deactivates the interface
- pointopoint *address* configures the other side's address of a point-to-point link
- $\bullet$  [-]arp turns on/off the ARP subsystem
- hw ether *address* configures link-layer address

#### – examples

- ifconfig eth0 1.2.3.4 netmask 255.255.255.0 broadcast 1.2.3.255 configures an interface
- ifconfig eth0 1.2.3.4 netmask 255.255.255.255 pointopoint 5.6.7.8 configures an interface for a point-to-point link

- routing table management
	- route  $[-n]$  lists the routing table (-n will prevent IP address to name conversion)
	- route add -net *dest* netmask *mask* [gw *router*] [dev *iface*] – adds a record for a network to the routing table
	- route add -host *dest* [gw *router*] [dev *iface*] adds a record for a single host
	- route add default [gw *router*] [dev *iface*] adds a default (0.0.0.0/0) route

- route del [-host|-net] *dest* [netmask *mask*] [gw *router*] [dev *iface*] removes the record from the table
- enabling the routing in Linux
	- write 1 to /proc/sys/net/ipv4/ip\_forward
- adding multiple IP addresses to an interface
	- $-$  if config  $eth0:1$  ... creates the interface eth0:1 and configures it

- /etc/network/interfaces
	- auto

 *...*

- space separated list of interfaces to configure on start-up
- allow-hotplug
	- space separated list of interfaces to configure on their creation
- iface *interface protocol-family method parameters*
	- configuration of the specified interface

- methods for the family *inet* (i.e. IPv4)
	- loopback
		- for the lo interface
	- dhcp
		- acquires the configuration using DHCP
	- static
		- address
		- $\cdot$  netmask
		- broadcast
		- gateway

- common parameters
	- pre-up *command*
	- up | post-up *command*
	- down | pre-down *command*
	- post-down *command*
- scripts in /etc/network/if-*param*.d/
	- executed after the explicitly specified commands

- ifup *interface*
	- configures the specified interface
	- $-a$  all "auto" interfaces
- ifdown *interface*
	- deactivates the specified interface
	- $-a$  all "auto" interfaces

## Example /etc/network/interfaces

auto lo iface lo inet loopback allow-hotplug eth0 eth1 iface eth0 inet dhcp iface eth1 inet static address 192.168.1.2/24 gateway 192.168.1.1

- $\bullet$  /etc/services contains the mapping between *service names* and port numbers (and protocols)
	- name port number/protocol alias
- protocol names are mapped to protocol numbers using /etc/protocols
- programs providing network services (daemons, servers) either
	- *listen* on a port, waiting for requests, or
	- are started by the "superserver" **inetd**

- **inetd** is configured in /etc/inetd.conf
	- space separated fields
	- name type protocol wait/nowait user prog args
		- name service name according to /etc/services
		- type **dgram** or **stream**
		- protocol **udp** or **tcp**
		- wait = inetd waits for the process's termination before processing new requests on the port
		- $\bullet$  nowait = inetd starts a new instance of the program for every request
		- 104  $\cdot$  user – username of the user to run the program as

- $\bullet$  prog path to the executable file of the program
- $\bullet$  args arguments (including the zero'th one the name of the program)
- to perform access control to network services, **tcpd** is often used as a wrapper by **inetd**
	- it uses two files: /etc/hosts.allow and /etc/hosts.deny
	- hosts.allow is checked first, if no match is found, hosts.deny is checked, and if still no match found, the access is allowed

- structure of /etc/hosts. {allow, deny}
	- list of services : list of clients
	- service:
		- name[@host]
		- ALL
	- client:
		- ALL
		- [username@]host
	- host:
		- IP address, hostname
		- IP address/mask
		- 158.195.
		- .fmph.uniba.sk

- netstat command
	- lists network connections, open ports, routing table, statistics, ...
	- most common switches
		- $\bullet$  -n IP addresses and port numbers show numerically (otherwise converted to names)
		- $\bullet$  -a list established connections and open ports (listening stream, datagram); otherwise only established connections
		- $\bullet$  -r list routing table
		- $\cdot$  -p show process ID of the responsible process

#### IP addresses vs. names

- $\cdot$  the file /etc/hosts
	- original solution for mapping between IP addresses and hostnames
	- space separated fields, # starts a comment
	- IP\_address name aliases
	- complicated assignment of unique names, distribution and updates in large networks
	- usable in small networks
#### An example of /etc/hosts

127.0.0.1 localhost 158.195.16.200 cyril.fmph.uniba.sk cyril

158.195.87.234 jj-ntb.dcs.fmph.uniba.sk jj-ntb

158.195.18.163 public.dcs.fmph.uniba.sk public mail

- DNS the largest distributed database for conversion between domain names and IP addresses
- domain name:
	- name.domain\_n.domain\_n-1. ... .domain\_1
	- does **not** reveal the physical location of the host
	- top-level (1) domains
		- generic: com, org, net, edu, gov, mil, int, biz, info, pro
		- by countries: sk, cz, at, pl, hu, de, uk, ...
- information is provided by DNS servers

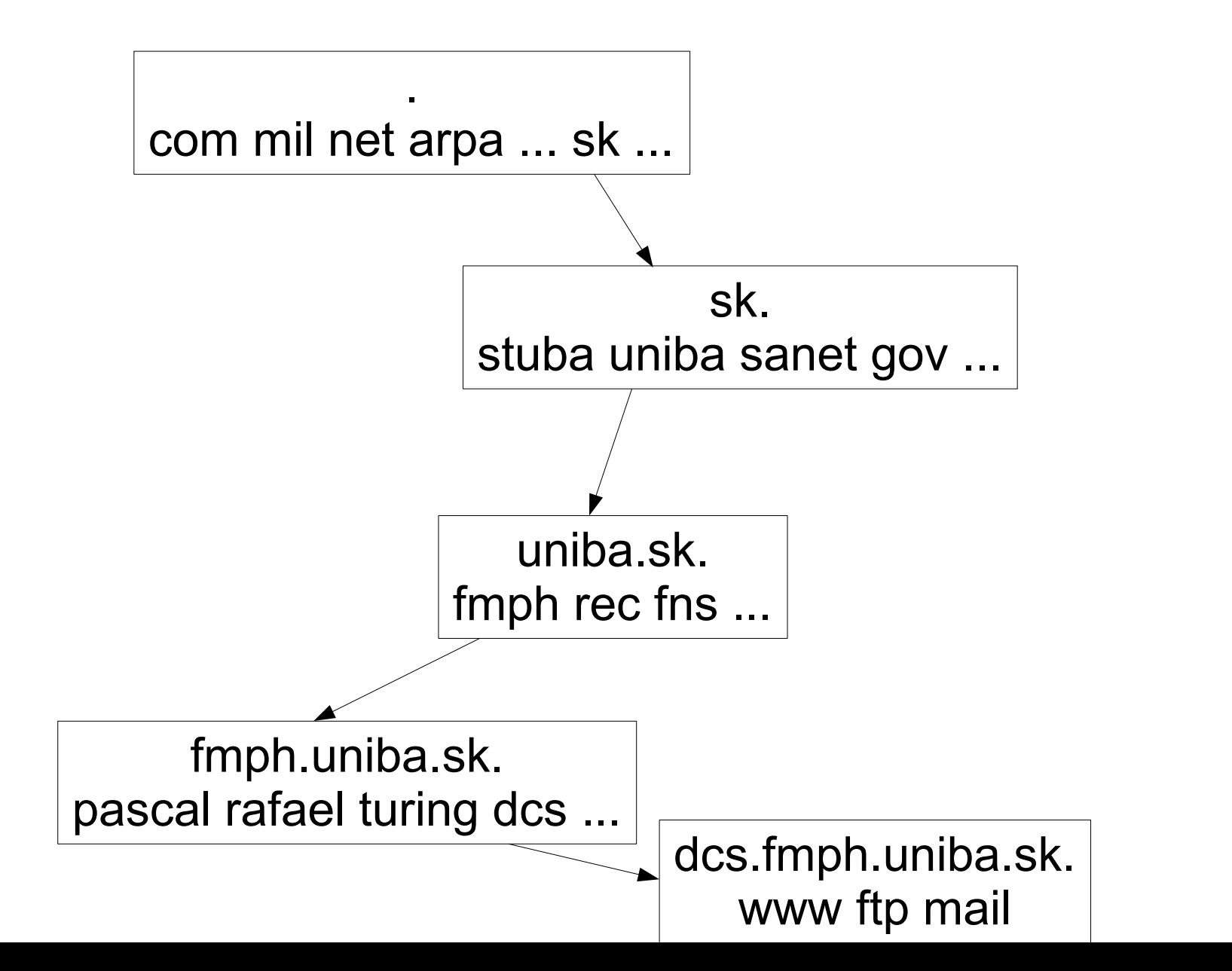

111

- $\bullet$  domain each node of the domain tree
- $\bullet$  zone contiguous part of the domain tree for which a name server contains authoritative information
	- entire domain subtree
	- part of a domain subtree without some of its subtrees that are delegated to another zone (using an NS record)
- DNS server
	- primary contains zone data in a file
	- secondary retrieves zone data from a primary server

- zone file format:
	- \$ORIGIN domain specifies the suffix for relative domain names
		- absolute domain name in zone file ends with a dot
		- $\bullet$  relative domain name  $-$  does not end with a dot
	- $-$  \$TTL  $time$  specifies the default time-to-live (in seconds) for records

– domain [TTL] class type data

- class =  $IN$  (Internet)
- $\bullet$  domain domain name (rel. or abs.), for the record
	- $@$  the zone's origin
	- space same as in the previous record
- $\cdot$  type the type of the record
- $\cdot$  data the value of the record
	- its syntax depends on the type
- $\bullet$  TTL the time to keep the record in chaches

- DNS record types
	- SOA name\_serv user.host (serial refresh retry expire neg\_ttl)
		- basic zone information, 1st record
		- name serv domain name of the primary DNS server
		- user.host zone admin's e-mail address (. instead of @)
		- $\bullet$  serial serial number must be increased on change
		- refresh the time between regular data reload's from primary to secondary DNS servers

- retry delay after unsuccessful refresh
- $\bullet$  expire if no refresh is successful for this time, zone data are considered invalid (and are not served any more)
- $\bullet$  neg ttl TTL for negative responses (non-existing domain)
- A IP\_address
	- IP address for the domain name
- CNAME dom\_name
	- the canonical domain name for the domain name of the record (alias)

- NS name.of.name.server
	- delegation to another DNS server
- MX priority mail.server.name
	- $\bullet$  specifies a mail-exchanger for the domain  $-$  a computer that receives e-mails for the domain
	- sorted by the priority (lower values = higher priority)
- PTR domain.name
	- used in inverse mapping (from IP addresses to domain names)
	- absolute domain name

- IP address to domain name mapping
	- uses a special domain in-addr.arpa.
	- to convert IP address A.B.C.D look up a PTR record for  $D.C.B.A.in-addr.appa$
	- the mappings from a name to an IP address and backwards are independent – there is no mechanism to keep them consistent
		- do not rely on IP address to name conversion for access control

#### Examples of zone files

\$ORIGIN dcs.fmph.uniba.sk. \$TTL 36000 @ IN SOA ns.dcs.fmph.uniba.sk. hostmaster.dcs.fmph.uniba.sk ( 2003042901 7200 1800 86400 600 ) IN NS ns.dcs.fmph.uniba.sk. IN MX 50 mail IN MX 100 cyril.fmph.uniba.sk. ns IN A 158.195.18.163 mail IN A 158.195.18.163 public IN A 158.195.18.113 www IN CNAME public ------------------------------------------------------------------------- \$ORIGIN fmph.uniba.sk. dcs IN NS ns.dcs.fmph.uniba.sk. ns.dcs IN A 158.195.18.163 --------------------------------------- \$ORIGIN 18.195.158.in-addr.arpa. @ IN SOA ... 163 IN PTR public.dcs.fmph.uniba.sk. \$ORIGIN 195.158.in-addr.arpa. 18 IN NS ns.dcs.fmph.uniba.sk.

119

### DNS configuration

- file /etc/resolv.conf
	- contains the DNS resolver (client) configuration
	- domain local\_domain
	- search dom1 dom2 ...
		- domain and search are mutually exclusive
		- they specify the suffixes to add to incomplete domain names during lookup
	- nameserver IP\_address
		- specifies the DNS server for the resolver to send requests to
		- max. 3 records

### DNS configuration

- file /etc/nsswitch.conf
	- specifies the sources for various mappings used by standard library functions
	- hosts: files dns
		- $\cdot$  use /etc/hosts first, then DNS
- name server (BIND) configuration

– file /etc/named.conf, or /etc/bind/named.conf

- a standard means of file sharing in UNIX systems, based on RPC protocol
- also transfers information about owners, groups and permissions
	- needs common user and group mapping on servers and clients
	- can only be used in a "friendly" environment because of security concerns
- $\bullet$  needs the program portmap
	- provides port information for services using RPC<sup>122</sup>

- mounting a share
	- mount -t nfs server:path dest
		- $\bullet$  mounts the directory path on the server server into the directory dest on the client
- NFS specific mount parameters
	- $fq/bq$  if mounting fails (e.g. due to a network problem), mount will keep trying (fg), or it will keep trying in the background (bg)
	- $-$  noac  $-$  disables attribute caching

- hard if the server stops responding, the client's process attempting to access the filesystem will be blocked until the server is OK
- $-$  soft  $-$  if the server stops responding, the client's process will receive an error indication
- NFS server
	- either a normal process, or a part of kernel
	- $-$  rpc. mountd  $-$  provides the mounting service
	- $rpc$ .nfsd provides the file operations
	- rpc.statd, rpc.lockd provide file locking <sub>124</sub> support

- Exported (shared) directories are specified in /etc/exports
	- each line describes an exported directory and contains the list of allowed clients with some options:

/home client1(rw) client2(ro,all\_squash)

- a client can be specified as
	- a hostname, an IP address, IP address/mask
	- a hostname containing wildcards  $*$  and ?

- options
	- $-$  ro/rw read-only/read-write access to the directory
	- root squash all accesses by the user 0 will be done with the anonymous user's rights
	- no\_root\_squash root's accesses will be done as root
	- $-$  all squash all accesses will be done as anonymous
	- $-$  async/sync (a)synchronous writes

- Linux kernel contains a built-in NFS server
	- it is controlled using the command  $\epsilon$ xportfs
	- exportfs -r
		- $\bullet$  reads /etc/exports and configures the kernel's NFS server
- rpc.nfsd n
	- $-$  n = the number of threads (default 1, common 8)
	- for kernel NFS server, rpc.nfsd is only a small controlling utility

#### Other common services

- syslogd
	- central log management
	- /etc/syslog.conf
- sendmail, postfix, exim, qmail
	- mail servers
- apache
	- web server

# Printing subsystems

- Ipr, Ipr-ng
	- printers described in /etc/printcap, configuration in /etc/lpd.conf
	- daemon **lpd**
	- lpr, lp used to submit print jobs
	- lpq, lpstat used to show the print queues
	- lprm, cancel used to cancel a print job
	- /etc/printcap can specify various filters to convert different document formats to a printer's language

### Printing subsystems

- CUPS (Common UNIX Printing System)
	- web based administration interface (port 631)
	- supports IPP, lpd, windows driver installation for samba
	- daemon **cupsd**
	- configuration in /etc/cups/
	- many filters, printer drivers, connection methods
	- printer sharing with automatic clients' configuration

#### Samba

- an implementation of Windows networking protocols for file and printer sharing
- server
	- smbd provides file and printer sharing services, authentication, ...
	- nmbd provides Windows name to IP address translation – network browsing
	- swat web interface for administration

### Samba

- client
	- smbclient ftp like command line client to access Windows shares
	- nmblookup Windows name lookup tool
	- filesystem cifs
		- mounting Windows directories to the UNIX tree
		- cifs also supports UNIX extensions
		- previously smbfs

#### Linux Access Control using ACLs

### Standard UNIX permissions

- permissions: read, write, execute/use
- subjects: owner, group, others
- assigned to every filesystem object
- problems:
	- too coarse structure of subjects
	- default permissions for new objects cannot be specified

### Classic solutions

- crating a suitable set of groups
	- requires root's access
	- complex requirments lead to a high number of groups
- suitable use of umask
	- OK, if we need the same default permissions in all directories
	- problem, if we need different default permissions in various directories

- extends the types of subjects that the permissions can be specified for:
	- the owner
	- the assigned group
	- the others
	- a specific user
	- a specific group
- specifies the default permissions (ACL) for new objects in the directory

- every filesystem object is assigned a list of entries:
	- the entry's type,
	- an identifier of a user/group,
	- permissions (read, write, execute/use)

- entry types:
	- ACL USER OBJ the permissions for the owner
	- ACL USER the permissions for a specified user
	- ACL GROUP OBJ the permissions for the object's group
	- ACL GROUP the permissions for a specified group
	- ACL OTHER the permissions for the others
	- ACL\_MASK the maximal permissions for ACL\_USER, ACL\_GROUP a ACL\_GROUP\_OBJ
- $\cdot$  1, 0 or mode, 0 1 (1 if a green exists)

- Evaluation of the permissions
	- if effective UID of the process = UID of the owner, ACL USER OBJ entry is used
	- otherwise, if effective UID of the process = the identifier in an ACL USER entry, the entry is used after being ANDed with ACL\_MASK
	- otherwise all ACL\_GROUP\_OBJ and ACL\_GROUP entries matching the effective GID or a supplementary group of the process are ORed together, ANDed with ACL\_MASK and used
	- if no such entry exists, the ACL\_OTHER entry is used

- Relations to the standard UNIX permissions
	- the owner's permissions correspond to the ACL USER OBJ entry
	- the others' permissions correcpond to the ACL OTHER entry
	- the group's permissions correspond to
		- ACL\_GROUP\_OBJ, if ACL\_MASK is not present
		- ACL\_MASK, if ACL\_MASK is present
	- changing the standard permissions also changes the corresponding ACL entries, and vice versa

- Textual representation of the permissions the long version
	- one entry per line
	- type:id:permissions
	- type
		- user ACL\_USER or ACL\_USER\_OBJ (if id="")
		- group ACL\_GROUP or ACL\_GROUP\_OBJ (if id="")
		- mask ACL\_MASK
		- other ACL OTHER
	- permissions: 3 characters from {r, w, x, -}

- Textual representation the short version
	- the entries are separated with commas
	- the type can be abbreviated as u, g, m, o
	- dashes (-) in permissions can be left out (but at least one character has to be present)

# Displaying the ACL

- getfacl [-R] object
	- -R recursively
	- lists the ACL for the specified object(s) in the long textual form

# file: a # owner: root # group: root user::rwuser:jerry:-- group::r- group:users:r- group:testgroup:-wmask::rwother::---

# Setting the ACL

- setfacl [-R] -m acl object
	- $-$  -R recursively
	- acl short textual form of the ACL specification
	- adds/modifies the specified ACL entries
- setfacl [-R] -x acl object
	- removes the specified entries from the ACL
	- acl the specifcation of the entries without the permissions
- setfacl [-R] -b object
	- removes all entries from the ACL
# Setting the ACL

- other options for setfacl
	- $-$  -n  $-$  do not recalculate the mask
		- setfacl by default, if the mask is not explicitly specified, calculates and sets the mask as OR of all ACL\_USER, ACL\_GROUP and ACL\_GROUP\_OBJ entries
- setfacl --restore=file
	- sets the ACL according to the file in the format of getfacl output
	- used to restore ACLs saved using getfacl

# Default ACL

- A directory can also have a default ACL for new objects
	- a new object's ACL is initialized from the default ACL of the directory
	- the permissions not requested on creation are removed from the entries corresponding to the standard UNIX permissions
- If the directory has no default ACL
	- 146 – a new object's ACL will contain the entries corresponding to the standard permissions initialized according to the requested permissions and umask

## Setting the default ACL

• setfacl -d -m acl directory

– acl as in the normal ACL

- setfacl -m defacl directory
	- the entries of defacl have the prefix **default:** or **d:**
- setfacl -d -x acl directory
- setfacl -x defacl directory
- setfacl -k directory

– removes the default ACL

# Mounting a filesystem with ACL support

• When using mount, or on the corresponding line of /etc/fstab the **acl** option is used:

– mount -t ext3 -o acl /dev/sda2 /home

• ACLs are supported in Linux for ext3 since the 2.6.x kernel

### Examples

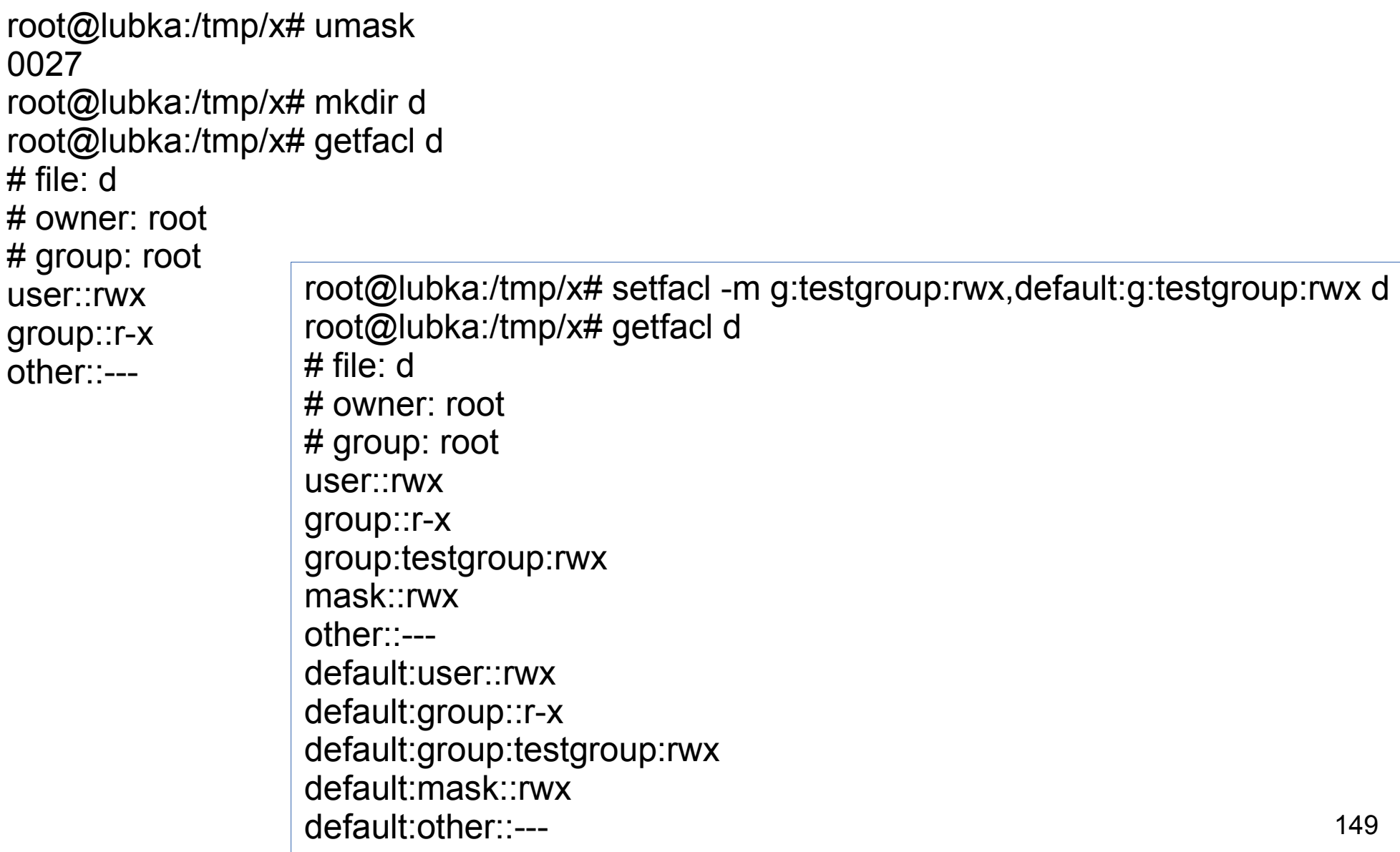

## Examples

root@lubka:/tmp/x# touch d/f root@lubka:/tmp/x# mkdir d/d2 root@lubka:/tmp/x# getfacl d/f # file: d/f # owner: root # group: root user::rwgroup::r-x #effective:r-group:testgroup:rwx #effective:rwmask::rwother::---

root@lubka:/tmp/x# getfacl d/d2  $#$  file:  $d/d2$ # owner: root # group: root user::rwx group::r-x group:testgroup:rwx mask::rwx other::-- default:user::rwx default:group::r-x default:group:testgroup:rwx default:mask::rwx default:other::---

# The task of a firewall

- on an end host
	- access control to network services
	- restriction of outgoing communication
- on a router
	- restriction of communication between networks
	- network address translation (NAT)
		- allowing communication from networks that use private IP addresses

# Types of firewalls

- stateless firewall
	- each packet is handled separately
		- based on the network and transport layer headers
	- low demands for CPU time and memory
	- only simple security policies
- stateful firewall
	- keeps information about "connections"
	- higher demand for memory and CPU time
	- more complex policy can be enforced

- a part of the kernel
	- **netfilter** subsystem
- stateful firewall
	- implements connection tracking
		- $\bullet$  TCP, UDP
		- helper modules for some problematic application layer protocols (e.g. FTP)
- also a stateless firewall
	- without using connection tracking

- driven by tables (IP tables)
	- filter
		- packet filtering
	- nat
		- network address translation (NAT)
	- mangle
		- manipulation with some packet attributes

- a table contains chains of rules
	- filter
		- $\cdot$  INPUT for incoming packets
		- OUTPUT for outgoing packets
		- $\cdot$  FORWARD for forwarded packets
	- nat
		- PREROUTING before routing (forwarded packets)
		- OUTPUT locally generated packets before routing
		- POSTROUTING after routing (just before transmission)
	- user-defined chains can be added

- chains contain rules
	- test
	- target
		- $\bullet$  ACCEPT accept the packet for further processing
		- DROP drop (discard) the packet (silently)
		- a name of a user-defined chain
			- contains using the rules of the specified chain
		- $\bullet$  RETURN continue with rules in the previous chain
		- other
- predefined chains also have a default target

- application of the rules
	- if the test matches, the specified target is used
	- otherwise, the next rule is applied (evaluated)
	- when the end of a user-defined chain is reached, the next rule in the previous chain (i.e. the chain that referenced the user-defined one) is applied
	- at the end of a predefined chain, the default target is used

- command iptables
	- $-$  -t table the table to show/modify
	- $-$ A chain rule  $-$  adds a rule at the end of the chain
	- -I chain [position] rule inserts a rule
	- $-$  -D chain position removed a rule
	- $-$  -L  $[chain]$  lists rules (of a chain)
	- $-F$  [chain] removes all rules (from a chain)
	- $-N$  chain  $-$  defines a new chain

- $-$ X  $\lceil$  chain  $\rceil$  removes a chain
- $-$  -P chain target  $-$  sets the default target for a chain
- rules (! negates the test)
	- $-$  -p  $\left[\begin{array}{c} 1 \end{array}\right]$  protocol transport layer protocol
	- --s [!] address/mask-source IP address
	- -d [!] address/mask destination IP address
	- $-$ i [!] interface incoming interface
	- $\text{-}$  -o [!] interface outgoing interface
	- $\frac{1}{1}$  target the rule's target

- extension of tests for TCP protocol
	- $-$ -sport  $[!]$  port $[:port]$  source port, range of ports
	- --dport [!] port[:port] destination port, range of ports
	- --tcp-flags [!] mask value
		- SYN, ACK, FIN, RST, URG, PSH, ALL, NONE
	- [!] --syn
		- --tcp-flags SYN, RST, ACK, FIN SYN

- extension of tests for UDP protocol
	- --sport [!] port[:port] source port, range of ports
	- --dport [!] port[:port] destination port, range of ports

- extensions of tests for stateful firewall
	- -m state loads the extension module **state**
	- $-$  --state state tests the state of a connection
		- NEW a new packet the first packet of a connection
		- ESTABLISHED a packet that belongs to an existing connection
		- RELATED the first packet of a connection related to an existing connection (i.e. expected due to an existing connection)
		- $\cdot$  INVALID a packet that cannot be identified

- some other targets
	- $-$  REJECT [ $-$ reject-with type]  $-$  drops the packet and responds with an ICMP error message
		- icmp-net-unreachable
		- icmp-host-unreachable
		- icmp-port-unreachable
		- icmp-proto-unreachable
		- icmp-net-prohibited
		- icmp-host-prohibited
		- icmp-admin-prohibited

- REDIRECT [--to-ports port[-port]]
	- redirects the packet to the local address to the specified port (or a range of ports)
	- used to implement transparent proxy servers
- SNAT –to-source ipaddr[-ipaddr]
	- rewrites the source address to the specified one (in POSTROUTING chain in the nat table)
	- following packets are modified in the same/opposite way
- DNAT –to-destination ipaddr
	- rewrites the destination address (PREROUTING, OUTPUT in the nat table)
	- following packets are modified in the same/opposite way<sub>65</sub>

### An example – end station protection

iptables -F iptables -P INPUT DROP iptables -A INPUT -m state --state ESTABLISHED,RELATED -j ACCEPT iptables -A INPUT -p tcp --dport 22 -s 192.168.0.0/24 -j ACCEPT iptables -A INPUT -p tcp --dport 80 -j ACCEPT

#### An example – a router

192.168.0.0/24

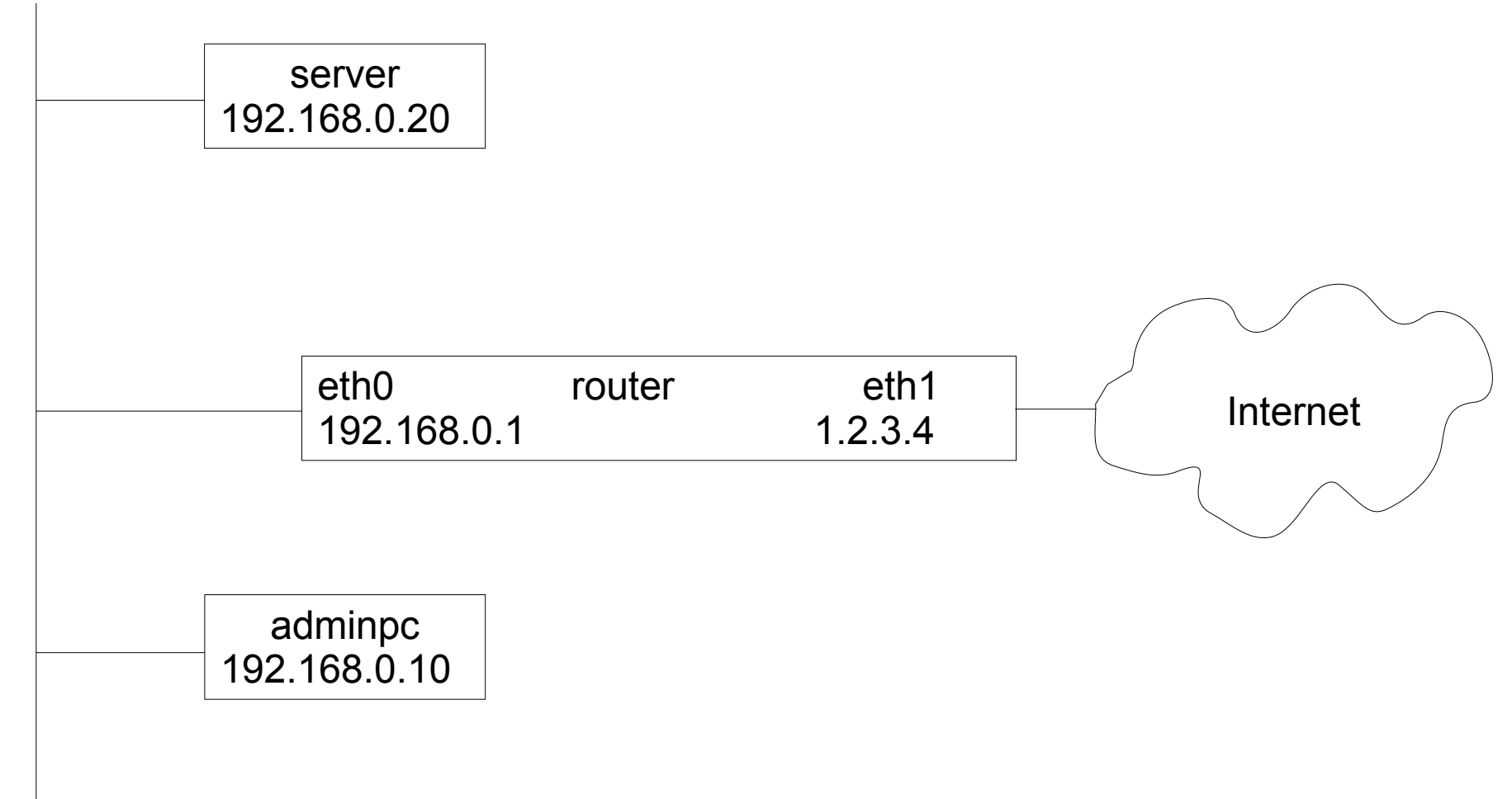

#### An example – a router

```
iptables -F
iptables -X
iptables -N outgoing
iptables -N server
iptables -P FORWARD DROP
iptables -P INPUT DROP
iptables -A INPUT -m state --state ESTABLISHED,RELATED -j ACCEPT
iptables -A INPUT -s 192.168.0.10 -p tcp -dport 22 -i ACCEPT
iptables -A FORWARD -s 192.168.0.0/24 -i ! eth0 -i DROP
iptables -A FORWARD -m state --state ESTABLISHED,RELATED -j ACCEPT
iptables -A FORWARD -d 192.168.0.20 -j server
iptables -A FORWARD -s 192.168.0.0/24 -j outgoing
iptables -A outgoing -p tcp --dport 25 -j DROP
iptables -A outgoing -j ACCEPT
iptables -A server -p tcp --dport 80 -j ACCEPT
iptables -A server -p tcp --dport 443 -j ACCEPT
iptables -A server -p udp --dport 53 -j ACCEPT
iptables -A server -p tcp --dport 53 -j ACCEPT
```
#### An example – a router

iptables -t nat -F

- iptables -t nat -A POSTROUTING -s  $192.168.0.0/24$  -o eth $1 j$  SNAT  $--to-source$   $1.2.3.4$
- iptables -t nat -A PREROUTING -p tcp --dport 80 -j DNAT --to-destination 192.168.0.20
- iptables -t nat -A PREROUTING -p tcp --dport 443 -j DNAT --to-destination 192.168.0.20
- iptables -t nat -A PREROUTING -p tcp --dport 53 -j DNAT --to-destination 192.168.0.20
- iptables -t nat -A PREROUTING -p udp --dport 53 -j DNAT --to-destination 192.168.0.20

#### FUSE – Filesystem in Userspace

# FUSE – Filesystem in Userspace

- Basic idea
	- to allow implementation of a filesystem using an ordinary process
	- a kernel module passes requests from a mounted filesystem to the process
		- module fuse

– the process implements the filesystem operations

# What is FUSE good for?

- easier to implement filesystem "drivers"
	- it is easier to write an ordinary program than to write a kernel module
- it allows normal users to mount filesystem to the tree
	- without specifying fixed parameters in /etc/fstab

## FUSE examples

- sshfs
	- allows users to mount a remote computer's filesystem accessible via SFTP protocol
	- mounting

#### **sshfs usename@host:path mountpoint**

– unmounting

#### **fusermount -u mountpoint**

# How does FUSE work?

- kernel module fuse
	- provides the kernel-side implementation of a filesystem
- libfuse
	- the library used by the process implementing the filesystem
- /dev/fuse
	- character device used for communication between the process and the kernel module
- fusermount
	- helper program to support (un)mounting

# How does FUSE work?

- sshfs creates a connection to the remote server
- it passes function pointers of functions implementing individual operations to libfuse
- it runs fusermount using libfuse
- fusermount (set-uid) mounts the filesystem
- requested operations in the mounted filesystem are passed using /dev/fuse to sshfs
- sshfs performs the operation using SFTP and returns the result

# FUSE and permissions

- a process that wants to mount a filesystem to a mountpoint must have full access permissions to the mountpoint
- fuse ignores permission checks in the mounted filesystem by default – it leaves the access control up to the process implementing the filesystem
- using the **-o default\_permissions** option the standard access control checks can be enabled in the kernel

# FUSE and permissions

- the mounted filesystem is inaccessible for other users by default, not even for root
- using the **-o allow\_other** option **root** can allow access by other users
	- in /etc/fuse.conf the **user\_allow\_other** option can be specified to allow normal users to use **allow\_other** and **allow\_root** (**allow\_root** allows access by root)

# Some useful FUSE filesystems

- sshfs
	- sftp/ssh
- ntfsmount
	- nfts
- fusedav
	- WebDAV
- encfs
	- encrypted FS
- fuseiso
- fusesmb
	- SMB/CIFS
- gphotofs
	- PTP
- mtpfs
	- MTP
- obexfs
	- OBEX

#### Linux booting

# The booting procedure

- BIOS loads and starts a boot loader
- The boot loader loads
	- the system kernel
	- CPIO archive with the contents of the initial root filesystem (initramfs)
- The boot loader starts the kernel (and passes parameters to it)
- The kernel extracts initramfs to / and starts **/init**
- *linit* mounts the real root filesystem and starts **/sbin/init**
# Why initramfs?

- it used to work without it earlier
	- the kernel had to contain all drivers needed to access the root filesystem
- today the kernel is usually universal and the drivers (in the form of kernel modules) are loaded from initramfs before mounting the real root filesystem
- this approach enables using more complicated setup needed to access the root filesystem

– RAID, LVM, encryption, ...

# Creating/updating initramfs

- update-initramfs -u
	- updates the initramfs for the current kernel
- update-initramfs -c -k kernel version
	- created a new initramfs for the given kernel
- configuration
	- /etc/initramfs-tools/
		- initramfs.conf
		- modules
		- ...

## Useful kernel parameters

- $\bullet$  init=...
	- file to use instead of /sbin/init
- $\bullet$  rdinit=...
	- file to use instead of /init
- ro, rw
	- whether the root filesystem is to be mounted ro/rw
- root $=$ ...
	- device containing the root filesystem
- run-level number / single / emergency

### Useful kernel parameters

- root=
	- /dev/sda2
	- UUID=20282ab2-2692-4734-8806-f08e52171c0e
	- LABEL=root
	- /dev/nfs
		- nfsroot=[<server-ip>:]<root-dir>
		- ip=<client-ip>:<server-ip>:<gw>:<netmask>:<hostname>: <device>:<autoconf>

## How does BIOS load a boot loader?

- BIOS reads 1<sup>st</sup> disk sector (MBR) and runs it
	- the base part of a boot loader must fit to 446B
	- the rest of the sector contains the partition table (4x16B)
- $\bullet$ "standard" PC boot loader in MBR loads 1<sup>st</sup> sector of the active partition and runs it
	- it loads and runs either
		- the kernel of an OS
		- or the rest of a larger boot loader

## Examples of boot loaders capable of loading Linux

- syslinux
	- FAT (e.g. on a USB stick)
- isolinux
	- ISO9660 (CD)
- pxelinux
	- network booting (PXE)
- lilo
	- ext2/3 (+MBR)
- grub
	- various filesystems (+MBR)

# syslinux

- configuration in **syslinux.cfg**
- it allows the user to specify parameters for the kernel on a command line
- it can be used to create a simple boot menu default inst
	- label inst kernel inst append initrd=instrd.gz

## isolinux, pxelinux

- isolinux
	- configuration in **isolinux.cfg**
		- same as syslinux
- pxelinux
	- configuration in the directory **pxelinux.cfg**
		- same as syslinux, individual files for client computers
	- loaded using TFTP from the server specified using DHCP
	- allows booting of a disk-less computer
		- with the root filesystem typically mounted via nfs

# lilo

- the base part can be in MBR or in an ext2/3 FS
- the rest in ext2/3
- it records the files' positions using sector numbers
	- a problem arises when the files are moved
- configuration in **/etc/lilo.conf** 
	- when changes, lilo must be reinstalled
- installation using the command **lilo**

# lilo

- can load and run another boot loader (chain loading)
	- it can boot various OS's in this way
- supports creation of boot menus
- allows the user to specify kernel parameters
- can modify the parition type
	- $-$  can be used to "hide" partitions

# lilo

image = /boot/vmlinuz root =  $/$ dev $/$ sda2  $label = Linux$  initrd = /boot/initrd.gz read-only

other=/dev/sda1 label=windows

- $\bullet$  the base part can be in MBR or in 1<sup>st</sup> sector of a partition
- the  $2^{nd}$  part can be between MBR and the 1<sup>st</sup> partition or in a partition
	- when in a partition, it is sensitive to changing the position of the files
- configuration and other parts (modules) are in files in the filesystem
	- grub has modules supporting various filesystems (ext2/3/4, fat, ntfs, iso9660, ...)

- can load and run another boot loader (chain loading)
	- can boot other OS's in this way
- supports boot menu creation
- allows the user to specify kernel parameters
- can modify the partition type
	- $-$  can be used to "hide" partitions

- configuration file **/boot/grub/grub.cfg**
	- generated using the command **update-grub** or **grub-mkconfig**
	- configuration parameters
		- /etc/default/grub
	- scripts used during the configuration file generation
		- /etc/grub.d/

menuentry 'Debian GNU/Linux, with Linux 3.2.0-0.bpo.3-686-pae' { insmod part\_msdos insmod ext2 set root='(hd0,msdos3)' search --no-floppy --fs-uuid --set 20282ab2-2692-4734-8806-f08e52171c0e echo 'Loading Linux 3.2.0-0.bpo.3-686-pae ...' linux /boot/vmlinuz-3.2.0-0.bpo.3-686-pae root=UUID=20282ab2-2692-4734-8806 f08e52171c0e ro echo 'Loading initial ramdisk ...'

initrd /boot/initrd.img-3.2.0-0.bpo.3-686-pae

}

# systemd

### systemd

- global service manager
	- replacement for /sbin/init
- per user service manager (systemd --user)
	- can run services as the logged in user
- various activation mechanisms
	- sockets, timers, ...

## systemd configuration

- /etc/systemd/system.conf (user.conf)
	- various default values (timeouts, limits, ...)
- unit files
	- /etc/systemd/system/, /run/systemd/system, (/usr)/lib/systemd/system/
	- ~/.config/systemd/user/, /etc/systemd/user/, /run/systemd/user/, /usr/lib/systemd/user/

## systemd unit file

- text file describing
	- a service (a replacement of init)
	- a socket (a replacement of inetd)
	- a device
	- a mountpoint (a replacement of /etc/fstab)
	- an automount point
	- a swap file/partition
	- a start-up target
	- a watched path
	- a timer

– ...

#### systemd unit file

- [Unit] *Key*=*Value*
	- ... [Install] *Key*=*Value*

...

... [*Othersection*] *Key*=*Value*

- Description=
	- a textual description of the unit
- Documentation=
	- a URI list of documentation (space separated)
- Wants=
	- a list of units that will also be started when this unit is started (but they may fail)
	- also the directory *unit*.wants may contain symlinks to wanted unit files

- Requires=
	- stronger version of Wants it the required units fail to start (and the current one is ordered after the failing one), the current unit will not be started
	- if the required unit is stopped, the current unit will also be stopped
	- also the directory *unit*.requies may contain symlinks to required unit files

- Requisite=
	- similar to Require, but the listed units must be already started before this one, otherwise this one will fail
- BindsTo=
	- even stronger dependency than Requires
	- if the other unit becomes inactive for any reason, this one will be stopped
- PartOf=
	- 203 – when the other unit is stopped/started, this one will be as well

• Conflicts=

● ...

- if this unit is stared, the other one will be stopped and vice versa
- Before=, After=
	- specify the ordering of units when being started (inverse when being stopped)
	- without ordering, units are startes/stopped simultaneously

## systemd unit file [Install] section

- specifies what to do when a unit is enabled/disabled
- WantedBy=, RequiredBy=
	- a link to this unit will be created in .wants/.requires directory of the other unit
	- usually used to create a dependency for a unit of the target type
- $\cdot$  Also=

– a list of units to be also enabled/disabled

- uses .service suffix, contains [Service] section
- Type=
	- simple
	- exec
	- forking
	- oneshot
	- dbus
	- notify
	- idle

#### systemd service type

- simple, exec
	- the service becomes started as soon as a process is created (even before its new binary is exec-ed) or as soon as the new program is exec-ed
- forking
	- it is expected that the service process will fork and exit when it is ready
- oneshot

– it is considered started when the main process exits

- RemainAfterExit=yes|no
	- if yes, the service is considered still active after its process terminates (usefull for oneshot)
- PIDFile=
	- specifies the file where the service process writes its PID
- ExecStart=
	- the command to start the service

- ExecReload=
	- the command to reload the service's configuration
- ExecStop=
	- the command to stop the service
- TimeoutStartSec=, TimeoutStopSec=
	- specifiy the timeout
- Restart=no|on-success|on-failure|on-abnormal| on-abort|always
	- specifies when the service it to be automatically restarted

- WorkingDirectory=
	- set the working directory of the service
- User=, Group=
	- set the user/group the service runs as
- SupplementaryGroups=
	- set the list of supplementary groups for the process
- Umask=
	- set the umask value

- RuntimeDirectory=, StateDirectory=, CacheDirectory=, LogsDirectory=, ConfigurationDirectory=
	- systemd will create the directories under standard locations (/run/, /var/lib/, /var/cache/, /var/log, /etc)
- Environment=
	- list of env. variable assignments
- EnvironmentFile=
	- the file containing the env. variable assignments

- StandardInput=
	- null
	- file:*path*
	- socket
- StandardOutput=, StandardError=
	- inherit
		- duplicate the StandardInput
	- null
	- file:*path*
	- append:*path*
	- socket
	- journal

#### systemd socket unit

- uses .socket suffix, contains [Socket] section
- needs a service unit of the same name
- ListenStream=, ListenDatagram=
	- specifies the IP address and port number to listen on (e.g. 0.0.0.0:80)
- Accept=yes|no
	- if yes, the connection is accepted and the connected socket is passed to the service

### systemd mount unit

- uses .mount suffix, contains [Mount] section
- can be used as a replacement of /etc/fstab
- usually generated from /etc/fstab
- What=
	- specifies the device to mount
- Where=
	- specifies the mountpoint path (must match the name of the unit)
- Type=, Options=

### systemd automount unit

- uses .automount suffix, contains [Automount] section
- monitors a path and when it is to be accessed, automatically starts a corresponding mount unit
- Where=
	- the path to monitor/mount
- DirectoryMode=
	- access rights for the directory to be created
- TimeoutIdleSec=
	- unmount after idle time

#### systemd swap unit

- uses .swap suffix, contains [Swap] section
- similar to mount but for swap devices
- usually generated from /etc/fstab
- What=
- Options=
### systemd time unit

- uses .timer suffix, contains [Timer] section
- starts the corresponding service when the timer elapses
- OnActiveSec=, OnBootSec=, OnStartupSec=
	- will start the service specified time after timer activation/boot/systemd start
- OnUnitActiveSec=, OnUnitInactiveSec=
	- will start the service specified time after it was last activated/deactivated

### systemd time unit

- OnCalendar=
	- will start the corresponding unit on calendar events (similar to cron)
	- weekday year-month-day hh:mm:ss
	- Mon,Wed \*-12-01..20
		- every Monday or Wednesday in December between 1<sup>st</sup> and  $20<sup>th</sup>$  every year
- Unit=
	- the unit to start (defaults to the same name as the timer unit)

### systemd target unit

- groups services, represents various well known points in the start-up sequence, etc.
- typically uses Wants= or Requires= to start services
- systemd.unit= kernel command line parameter can be used to boot to a specific target instead of default.target

#### systemd target unit

- multi-user.target
- poweroff.target
- reboot.target
- ctrl-alt-del.target
- shutdown.target
	- in general, services should use Conflicts=shutdown.target to get stopped on shutdown

# systemctl

- systemctl list-units
	- lists all loaded units
- systemctl start|stop|restart|reload *service*
	- starts/stops/restarts/reloads the specified service
- systemctl status *unit*
	- show status of the unit

# systemctl

- systemctl list-unit-files
	- list unit files
- systemctl enable disable *unit* 
	- enables/disables the unit using its [Install] section
- systemctl mask|unmask *unit*
	- masking prevents the unit from being used (disabled unit can be manually started, masked unit can not be started)

## systemctl

- systemctl daemon-reload
	- reload systemd's configuration, regenerate autogenerated units, reload unit files (e.g. after modification), ...
- systemctl halt|poweroff|reboot
- systemctl suspend|hibernate
- systemctI --user ...
	- talk to user's systemd instance instead of the global systemd instance

# journalctl

- displays the systemd's journal
	- -u *unit*
		- show only records corresponding to the unit
	- $-r$ 
		- show newest records first (reverse order)